## **Digital Press Dashboard Troubleshooting**

"An 'X' in a circle appears when I select a dashboard."

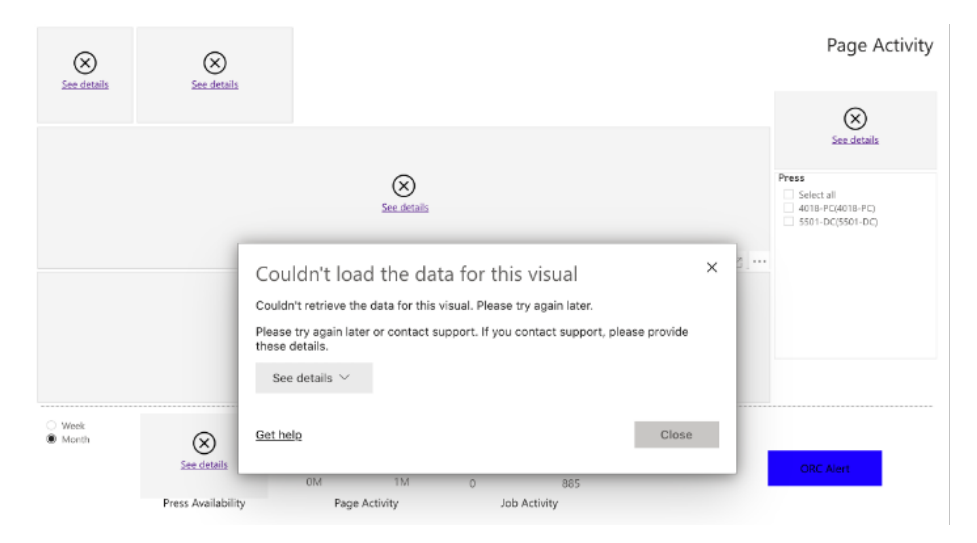

In most such cases, the cause is that your session has become partially disconnected due to lack of activity.

Closing the dashboard and reopening, or in more extreme cases of longer inactivity, logging out and then logging back in again resolves this issue.